# Sage 300 **Construction and Real Estate**

Office Connector Query by Event1 Software

Sage 300 Construction and Real Estate (formerly Sage Timberline Office) Office Connector Query allows you to access your Sage 300 Construction and Real Estate data quickly, easily, and within a familiar Excel format. Using the Office Connector Query functions, Excel becomes the environment in which you can design and run reports. The integration automatically creates a connection to your database using the Sage 300 Construction and Real Estate ODBC driver without the technical expertise needed for configuring data sources or creating queries. Once linked, you have the abilities to:

- Seamlessly access your Sage 300 data from Excel.
- Use the Office Connector Query toolbar buttons directly within Excel to navigate, build worksheets, and create reports.
- Embed dynamic queries that retrieve data from your Sage 300 database and place it into your Excel workbooks.
- Refresh data at any time with the click of a button.
- Quickly save reports and workbooks to send to other Excel users.
- Eliminate the time and hassle of reformatting typically associated with traditional data export methods.

Office Connector Query can help you gain easier access to your numbers, save time, and empower your employees to use the reporting tool they're most familiar with. For a product demonstration or to learn more about Office Connector Query, contact your authorized Sage business partner or call 800-628-6583.

## **Benefits**

Work-in-process reports

Financial statements

Cash flow statements

Cost-to-complete reports

Reconciliation reports

Exception reports

Union reporting

Business forms

Graphs and charts

And more

Office Connector Query

## Features and Benefits

#### **Get set up in a snap with built-in connectivity.**

With Sage 300 Construction and Real Estate Office Connector Query, there's no need to create data sources or build SQL queries. The connectivity is built right in. Simply select your data-folder from the list, supply your Sage 300 Construction and Real Estate operator ID and password, and you're ready to begin working with your Sage 300 data in Excel.

## **Hit the ground running with nearly 30 sample reports included.**

A set of nearly 30 report designs is included for you to use or to serve as starting points and educational resources.

Ensure you're working with the most current data by using the instant refresh feature.

Whether you use the prebuilt reports, build your own, or have reports built for you, reports can be run and refreshed anytime allowing you to retrieve current data values with just a click of the Refresh button.

#### **Easily share reports with others who don't use Office Connector Query Connector.**

When you need to share your report with others who don't use Office Connector Query, use the Save As Values feature. This converts the report into an ordinary Excel workbook containing static data in place of the linked data, allowing you to make the report available to anyone using Excel. It also retains formatting, so you get data delivered the way you like.

### **Work even while you're disconnected from Sage 300 Construction and Real Estate.**

Data in a saved workbook is normally refreshed automatically when using Office Connector Query. However, by saving a snapshot of your data locally, you can work with it even when you're disconnected from Sage 300 Construction and Real Estate.

Create concise and dynamic links to data in any field on any record in the Sage 300 Construction and Real Estate database using powerful Office Connector functions.

#### **Interact with your data in real time using the Query Wizard.**

With the Office Connector Query Designer license, the Query Wizard makes it a snap to create additional Excel queries that give you speedy access to live data. Queries can be used with "parameters" that give you the ability to interact with your data in real time. The query data can be refreshed at any time, and rows are automatically added and removed to reflect changes in your Sage 300 data. Formulas and totals adjacent to the query are automatically filled-down and recalculated when data is refreshed.

#### **Extend the power of Excel with a custom set of worksheet functions.**

Office Connector Query adds a set of worksheet functions, similar to other Excel functions, extending your analysis capabilities even further. For added ease-of-use, "built-in" function wizards are available and can be used to guide you step-by-step through their use.

#### **Get help fast.**

All Office Connector Query functions and tools are fully documented in online help that is quickly accessible from within Excel.

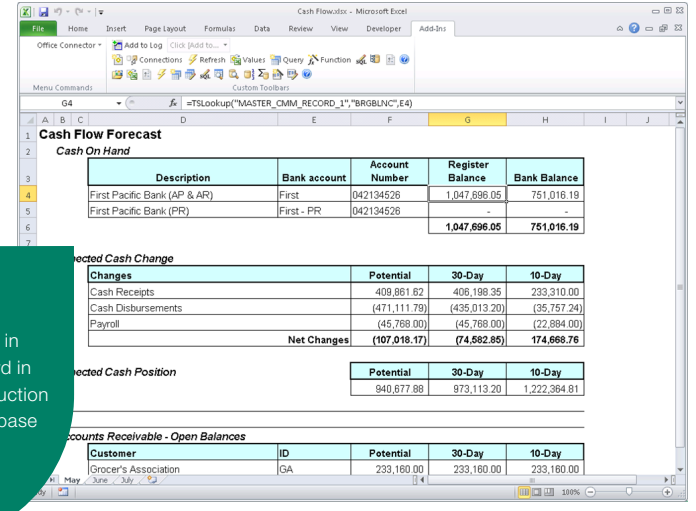

#### **Sage Construction and Real Estate**

15195 NW Greenbrier Parkway | Beaverton, OR 97006 | 800-628-6583 | www.SageCRE.com

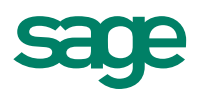

©2012 Sage Software, Inc. All rights reserved. Sage, the Sage logos, and the Sage product and service names mentioned herein are registered trademarks or trademarks of Sage Software, Inc., or its affiliated entities. All other trademarks are the property of their respective owners. SPK 12-02521 11/12